## CS 596 Functional Programming and Design Fall Semester, 2014 Doc 3 Clojure Data & Form Sep 4, 2014

Copyright ©, All rights reserved. 2014 SDSU & Roger Whitney, 5500 Campanile Drive, San Diego, CA 92182-7700 USA. OpenContent (http:// www.opencontent.org/openpub/) license defines the copyright on this document.

## Data Structures

## **Basic Data Elements**

symbols keywords literals lists vectors maps

sets

Thursday, September 4, 14

## **Symbols**

Can reference another value

(def foo 12)

(defn bar [n] (inc n))

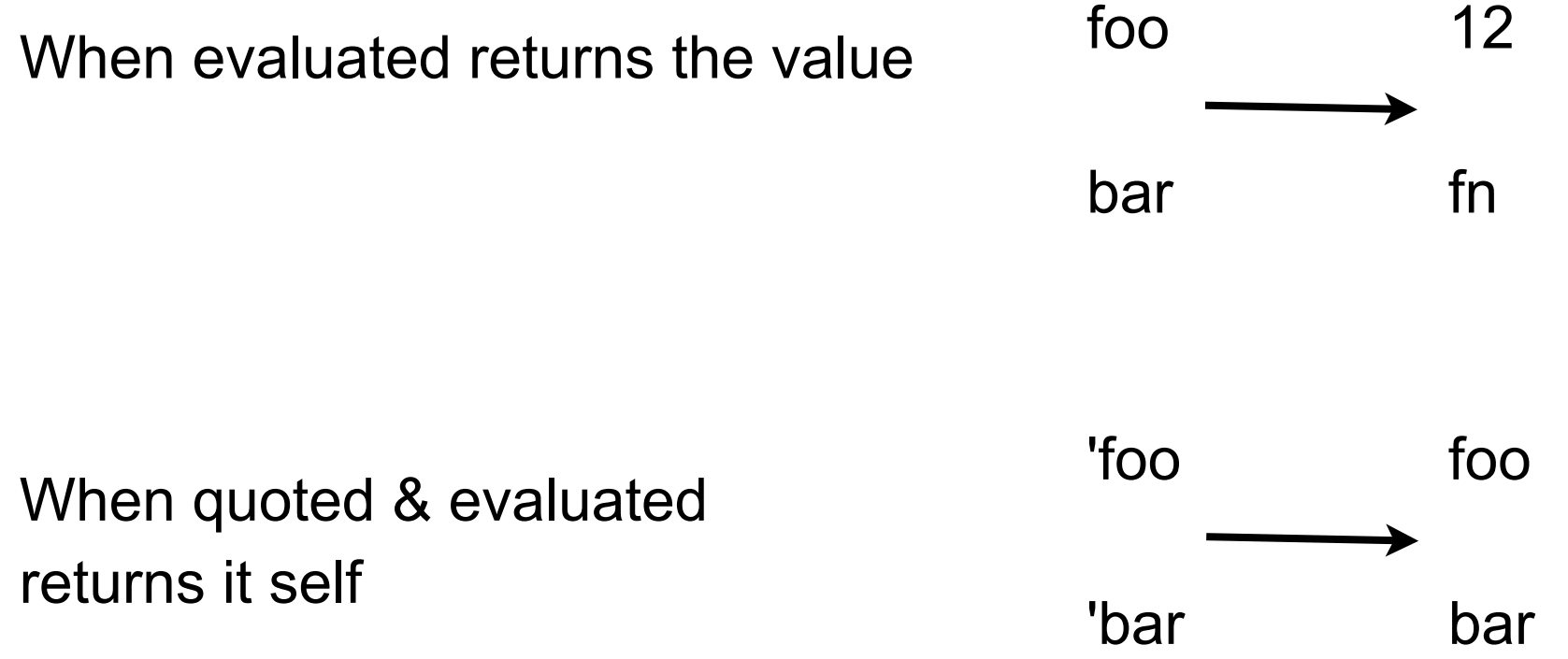

## **Symbols**

Can start with any non-numeric character

Can contain alphanumeric characters and !  $\frac{6}{5}$  % &  $\frac{*}{5}$  - + =  $\frac{1}{5}$  | < > ?

 $(\text{def } !\$\%8^*{-}+=|<>? "wtf")$ 

Unicode is supported

(def పన్నెండు 12) (def बारह 12) (def বারো 12) (def બાર 12) (def ಹನ್ನೆರಡು 12) (def ਬਾਰ੍ਹਾ 12) (def பன்னிரெண்டு 12)

## **Keywords**

Like symbols but evaluates to itself

Literal syntax starts with a colon

:foobar :2 :? :ThisIsALongKeyWordWhichShowsThatTheCanBeLong

Colon is part of literal syntax, but not the name of the keyword

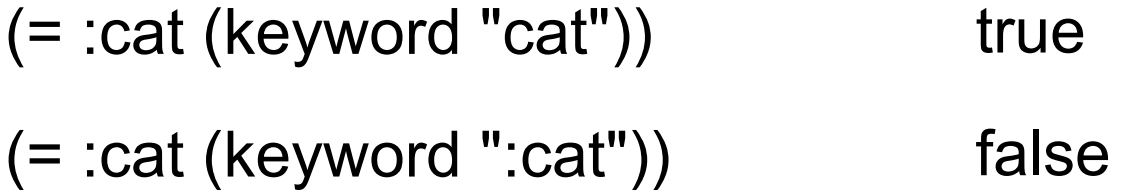

## **Literals - Strings & Characters**

"A String"

\c

"Another string"

(class "cat") *java.lang.String* \u00ff *unicode*

\o64 *octal*

## **Whitespace Characters**

\space \newline \formfeed \return **\backspace** \tab

So what is \n ?

## **\n verses "\n"**

 $\ln$  "\n"

Character n newline in string

(str "a" \n "b" 5) *"anb5"*

(str "a" \newline "b") *"a*

(str "a" "\n" "b") *"a*

*b"*

*b"*

## **Numbers**

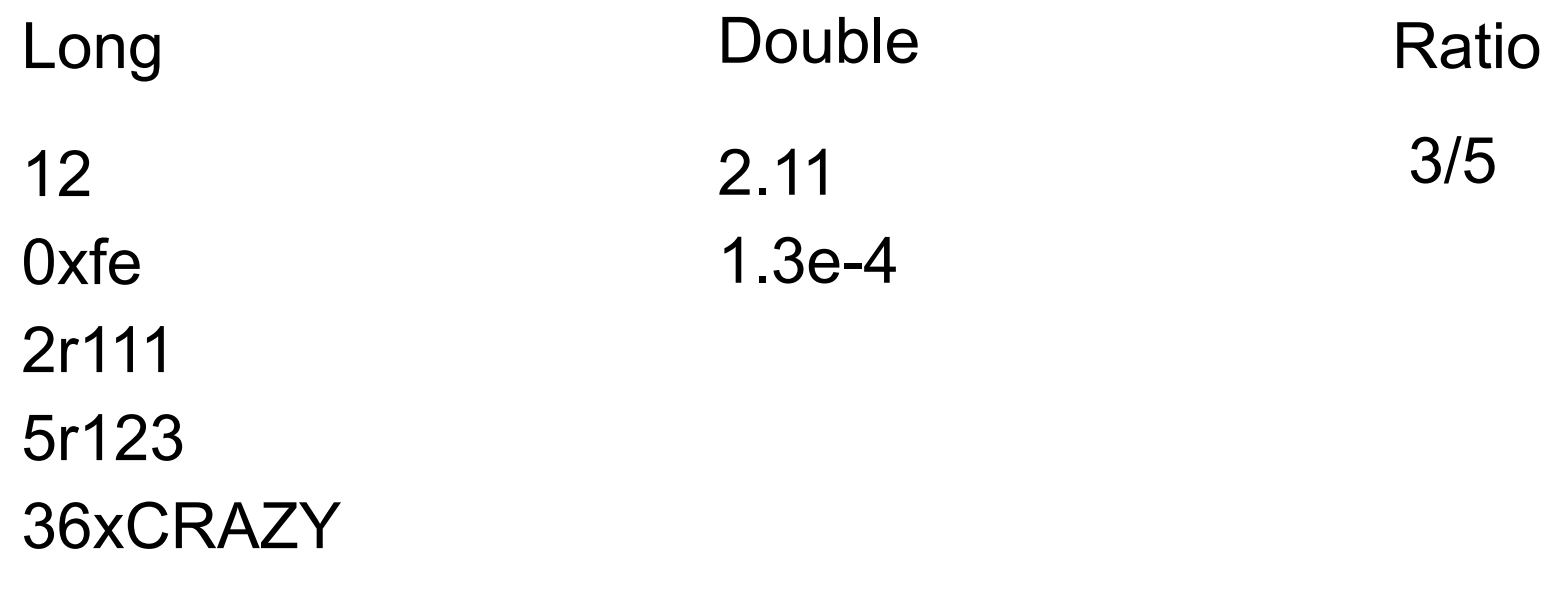

BigInt BigDecimal

12N 4.2M

(factorial 100N)

*93326215443944152681699238856266700490715 96826438162146859296389521759999322991560 89414639761565182862536979208272237582511 85210916864000000000000000000000000N*

## **Cast/Convert**

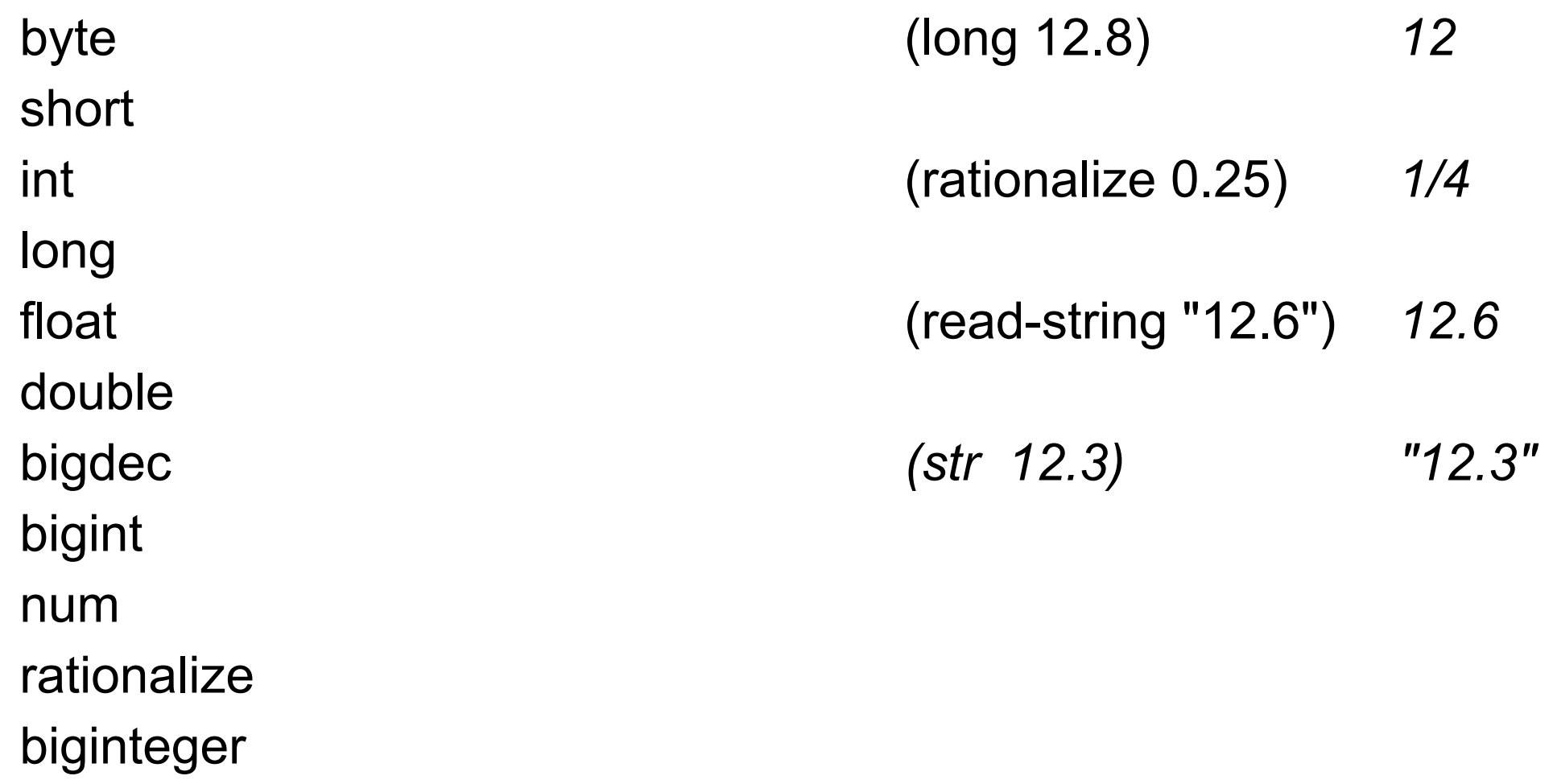

## **Collections**

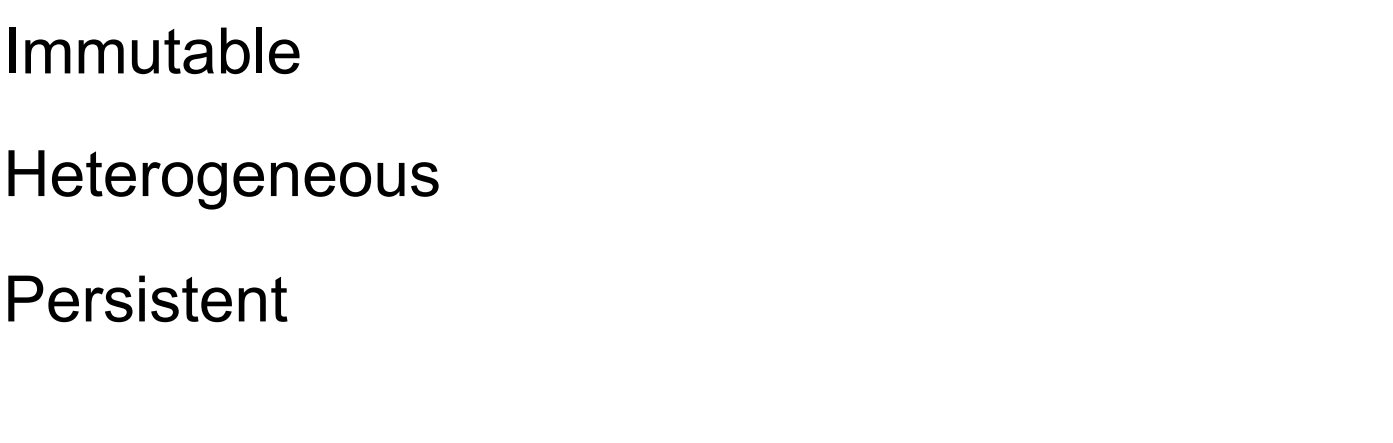

Vectors

Sets

Maps

Lists

**Queues** 

## **Vectors**

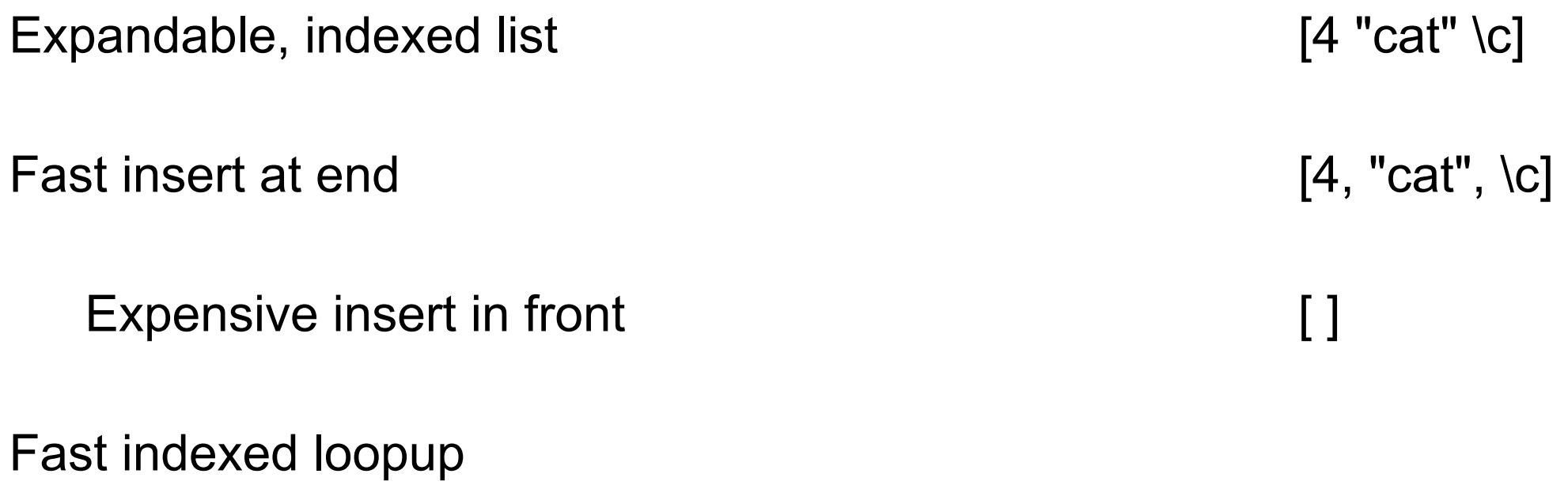

## **Vector functions**

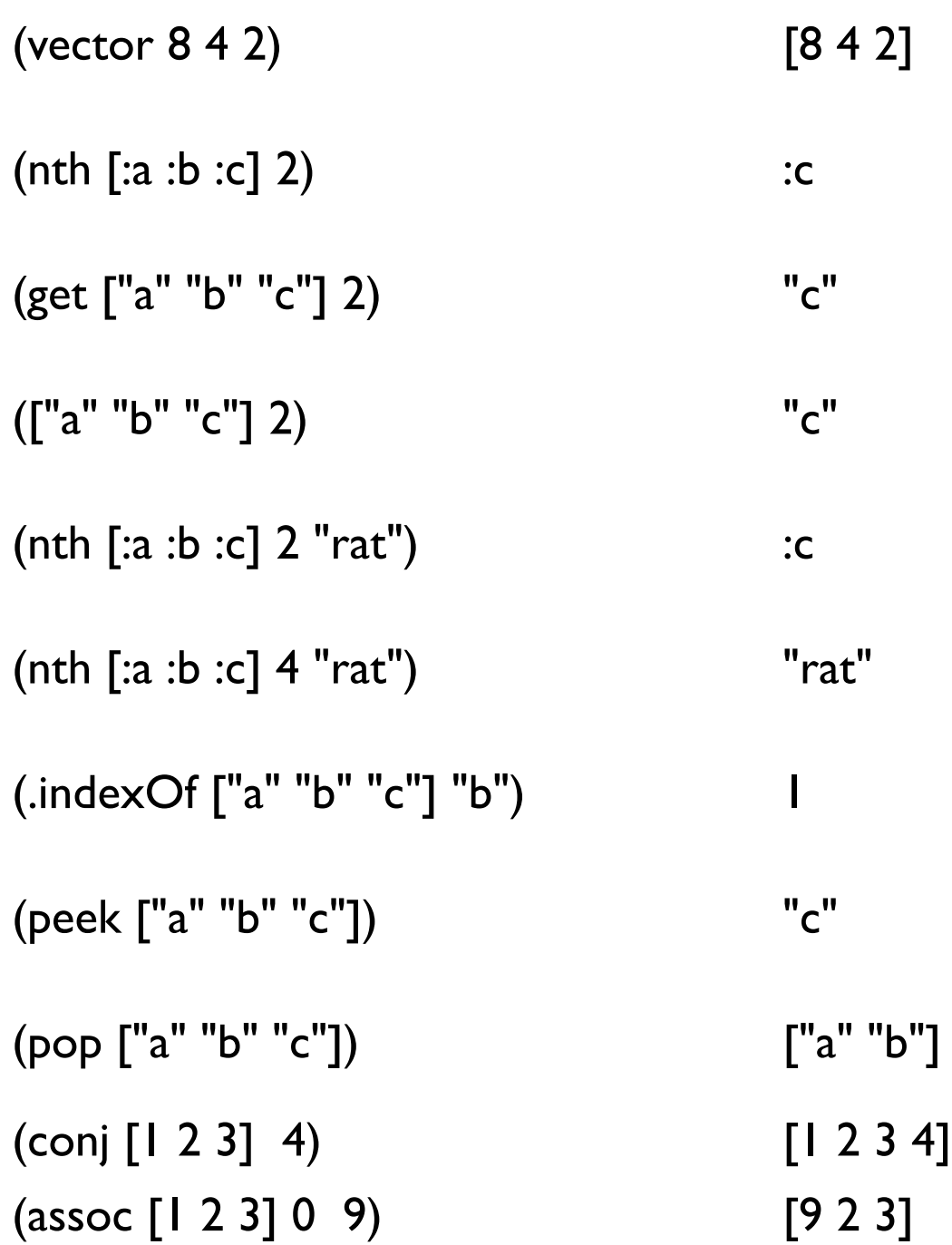

## **Accessing Elements - 3 ways**

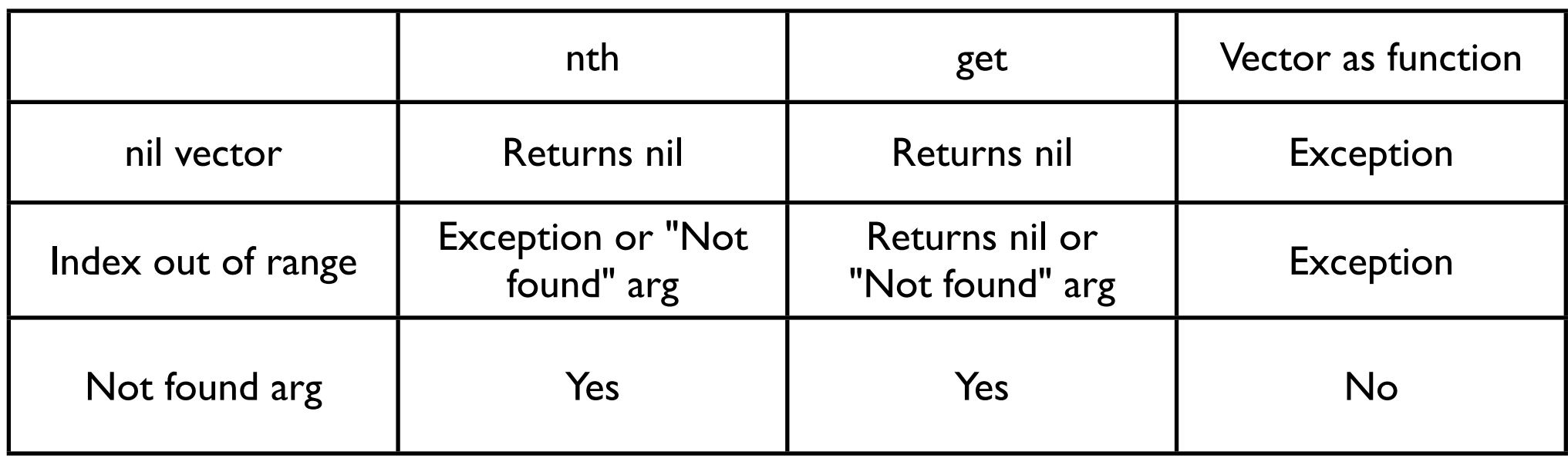

## **Immutability & Persistence**

(def a [1 2 3]) (def b (conj a 4)) (def c (assoc b 0 8)) a  $\longleftrightarrow$  [1 2 3]  $b \leftarrow$  [1 2 3 4]  $c \leftrightarrow$  [8 2 3 4] Java  $int[] d = {1, 2, 3};$  $d[0] = 8;$ d  $\longleftrightarrow$  {8, 2, 3}

## Vector Implementation (def brown [0 1 2 3 4 5 6 7 8])

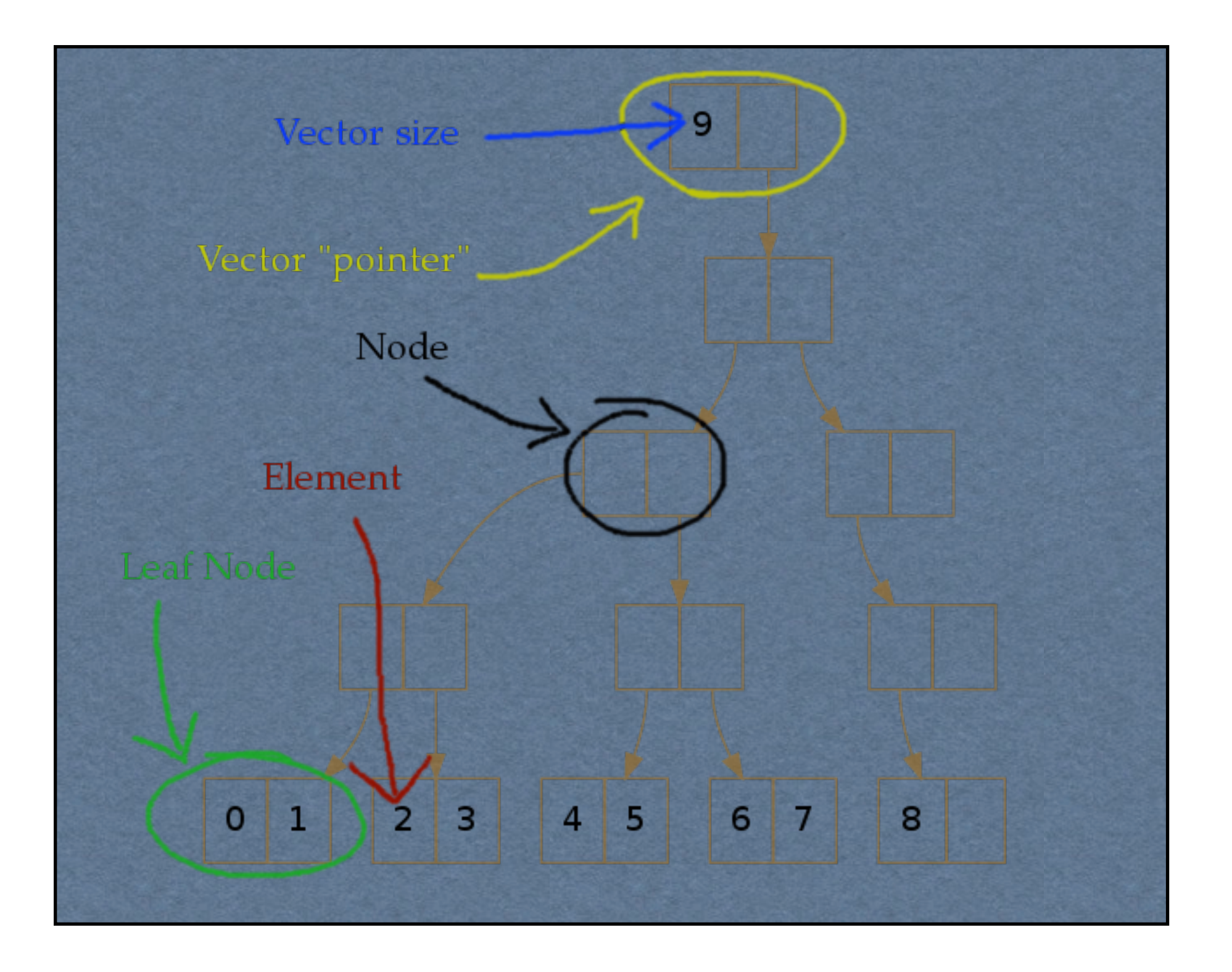

Thursday, September 4, 14 Image from http://hypirion.com/musings/understanding-persistent-vector-pt-1

## **Update**

### (def brown [0 1 2 3 4 5 6 7 8]) (def blue (assoc brown 5 'beef))

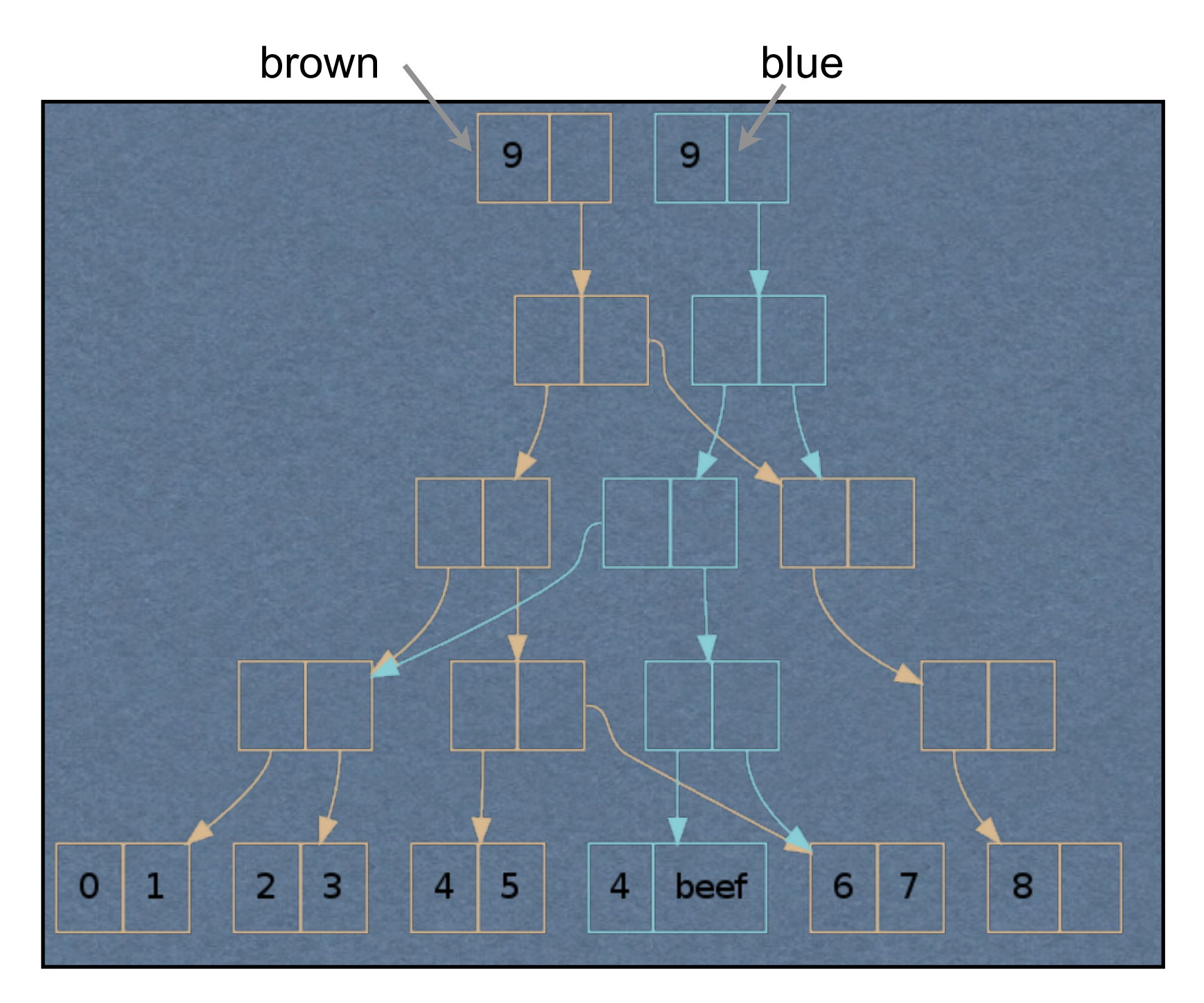

**Adding**

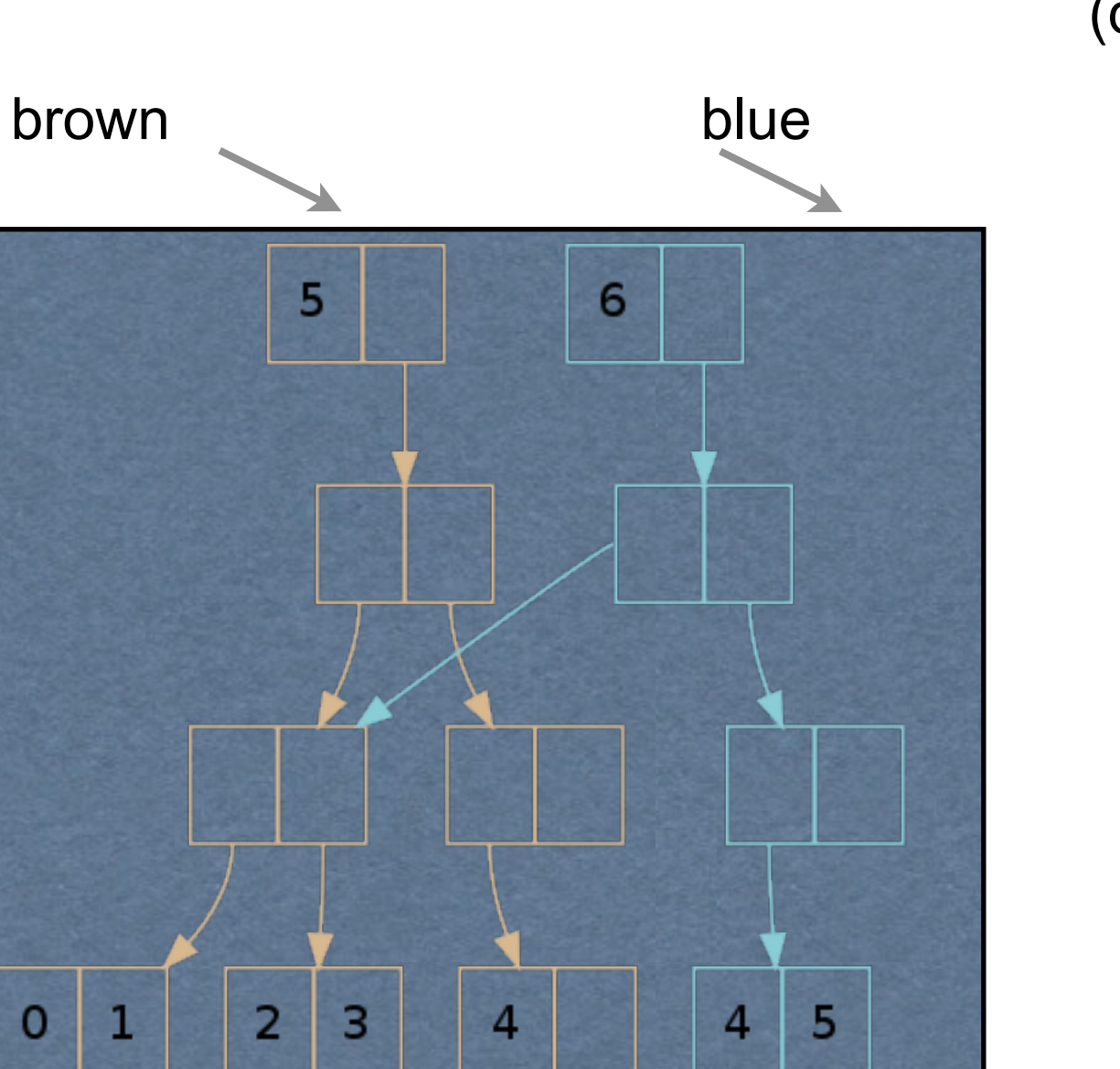

### (def brown [0 1 2 3 4]) (def blue (conj brown 5)

## **More Details**

Bit-partitioned trie with branching factor of 32

Nodes Contain 32 elements

**Tree** 

Trie on index of elements

1 billion elements Tree of depth 6

## **Some Operation Costs**

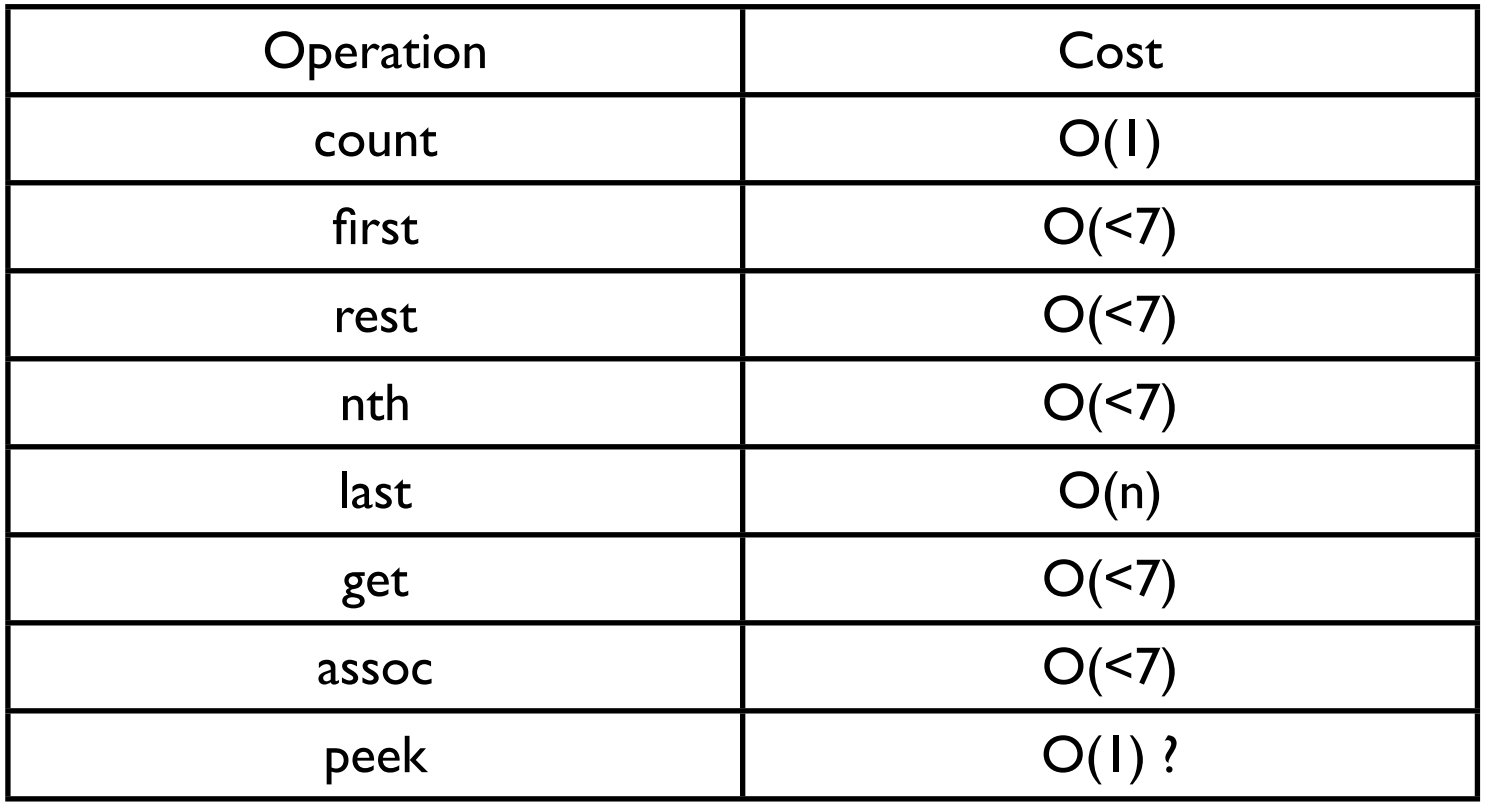

## **For More Details**

See

<http://hypirion.com/musings/understanding-persistent-vector-pt-1> http://hypirion.com/musings/understanding-persistent-vector-pt-2

## **Sets**

No duplicates

Fast insert & contains

## **Sets**

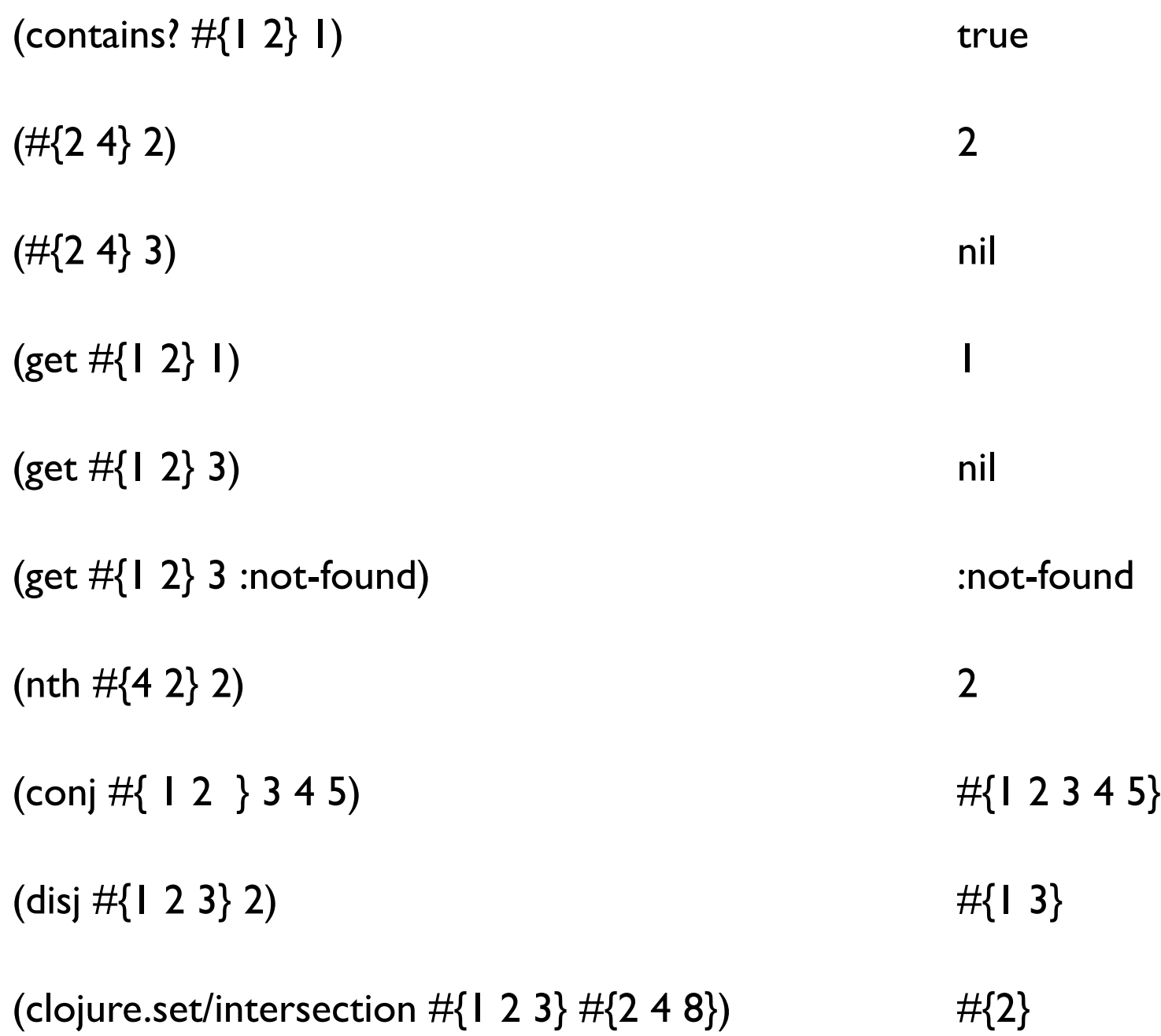

## **Maps (Hash Table)**

Key-value map

Keys - any value

Values - any value

Fast insert & find

Very common

{:first-name "Roger" :last-name "Whitney" }

{:first-name "Roger", :last-name "Whitney" }

{:name {:first "Roger" :last "Whitney" } :phone-numbers ["111-2222" "222-3333"]}

{ "a" 1, 2 "b", [4 3] :me}

{ }

## **Maps (Hash Table)**

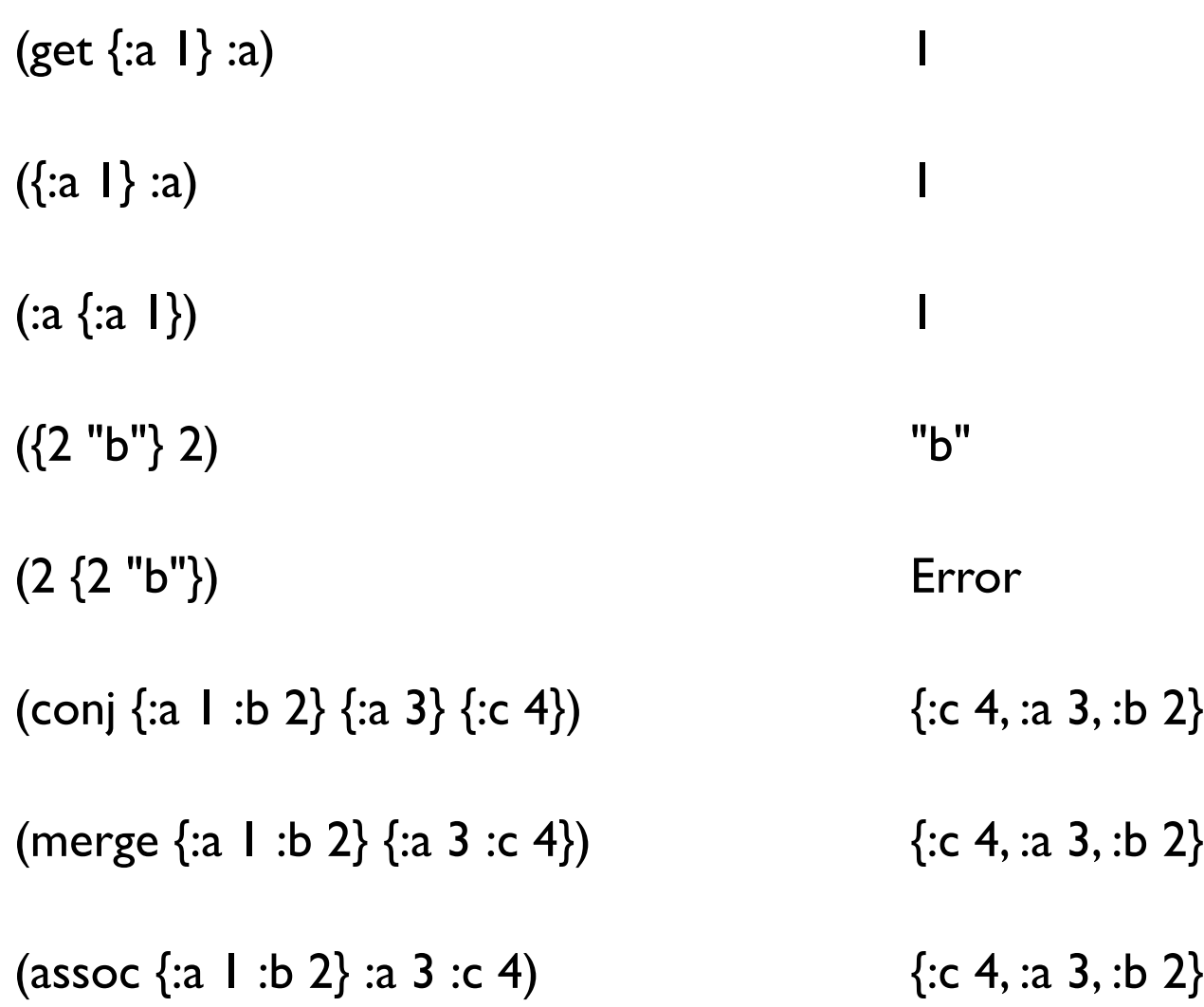

## **Naming Conventions**

**Clojure** 

Java

all-lower-case words-separated-by-hyphen camelCase

## **Lists**

### Linked List

Fast insert & remove at front

'( 1 2 3) '( "cat" {:a 1})  $'(+ 1 2)$ 

## **Lists**

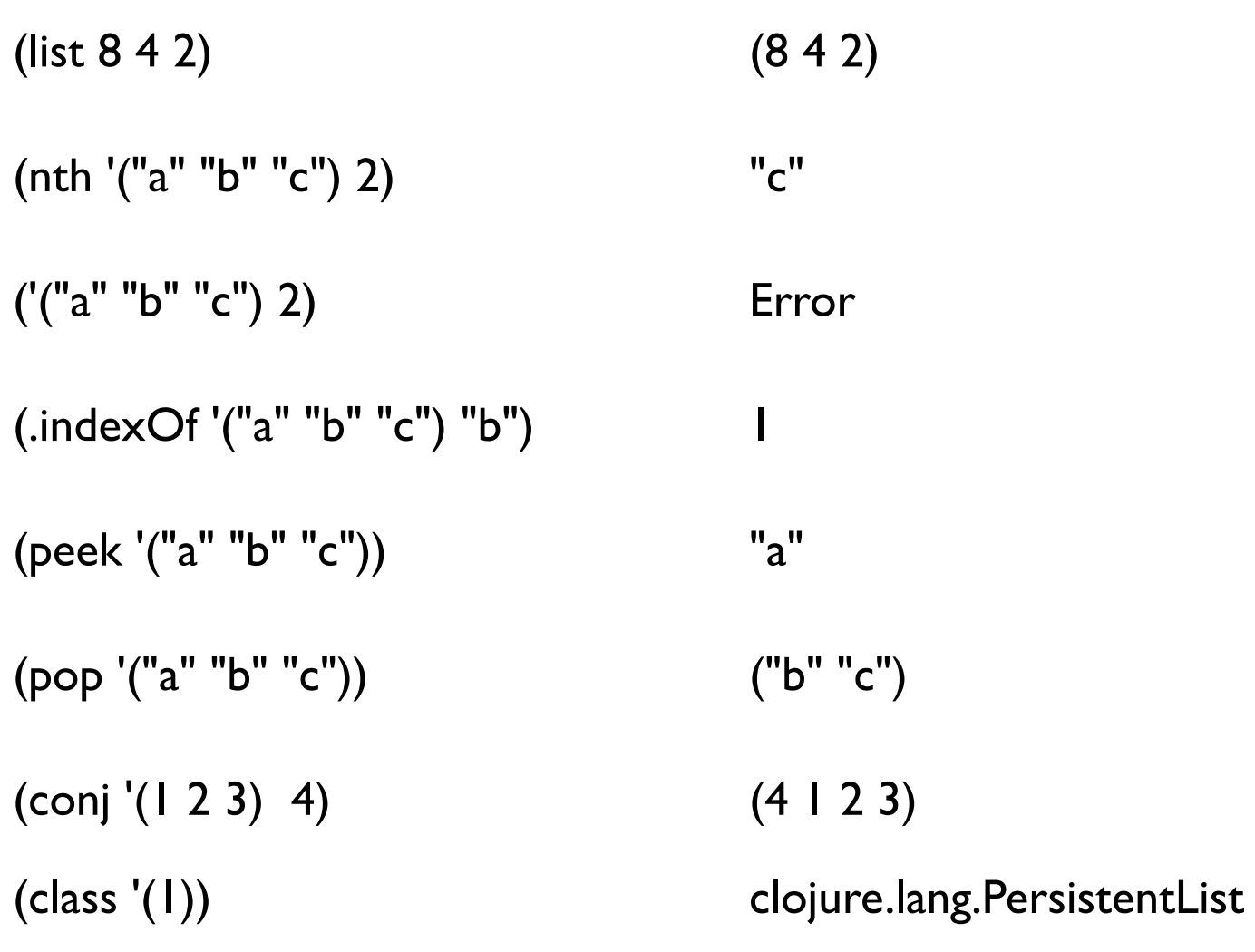

## **Why the Single Quote**

```
'(+ 1 2) verses (+ 1 2)
```
All Clojure programs are just lists

Reader/interpreter/compiler evaluates all lists

Single quote turns off evaluation of the list

## **Homoiconicity - Code-as-Data**

Clojure programs are represented by Clojure data structures

List structure is the Clojure syntax

Makes it easy for Clojure programs to modify Clojure programs

**Macros** 

## **Defining a function**

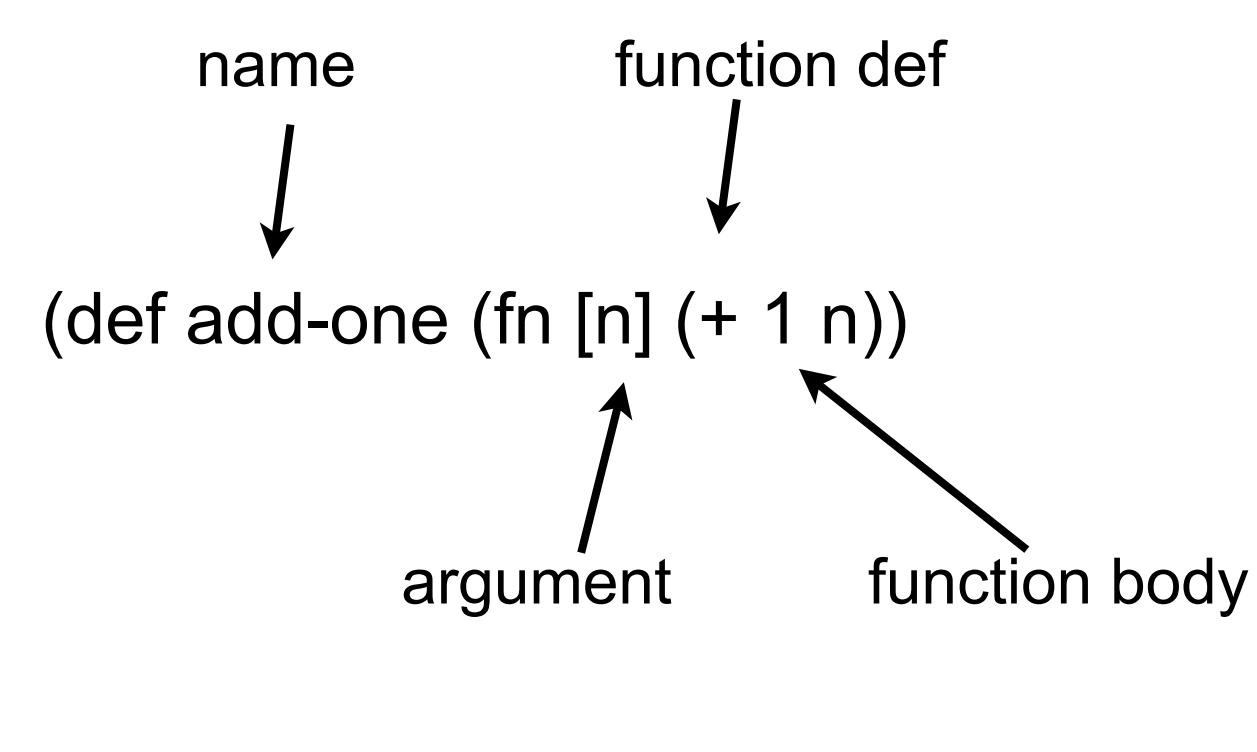

(add-one 5)

## **Defining a function - Compact version**

```
(def add-one (fn [n] (+ 1 n)))
```

```
(defn add-one 
   [n] 
   (+ 1 n))
```
(add-one 5)

## **Valid function names**

Function definitions are just Clojure data structures

Function names are just symbols

So any valid symbol can be used as a function name

```
(defn பன்னிரெண்டு-சேர்க்க
   [n] 
   (+ 12 n))
```
## **Multiple Arguments**

```
(defn sum
     [a b c d]
   (+ a b c d))
(defn foo-bar
     [a b]
   (if (< a b)
          "smaller"
         (+ a b))
```
## **Defn Format**

```
(defn function-name
   "Doc string"
   [arg1 arg2 … argN]
   (form1)
   (form2)
   …
   (formN))
```
## **Doc Strings**

(doc pop) (clojure.repl/doc pop) Prints doc string in REPL

(find-doc "pop") (interact pop)<br>
(clojure.repl/find-doc "pop" Finds functions related to "pop"

## **find-doc in Light Table**

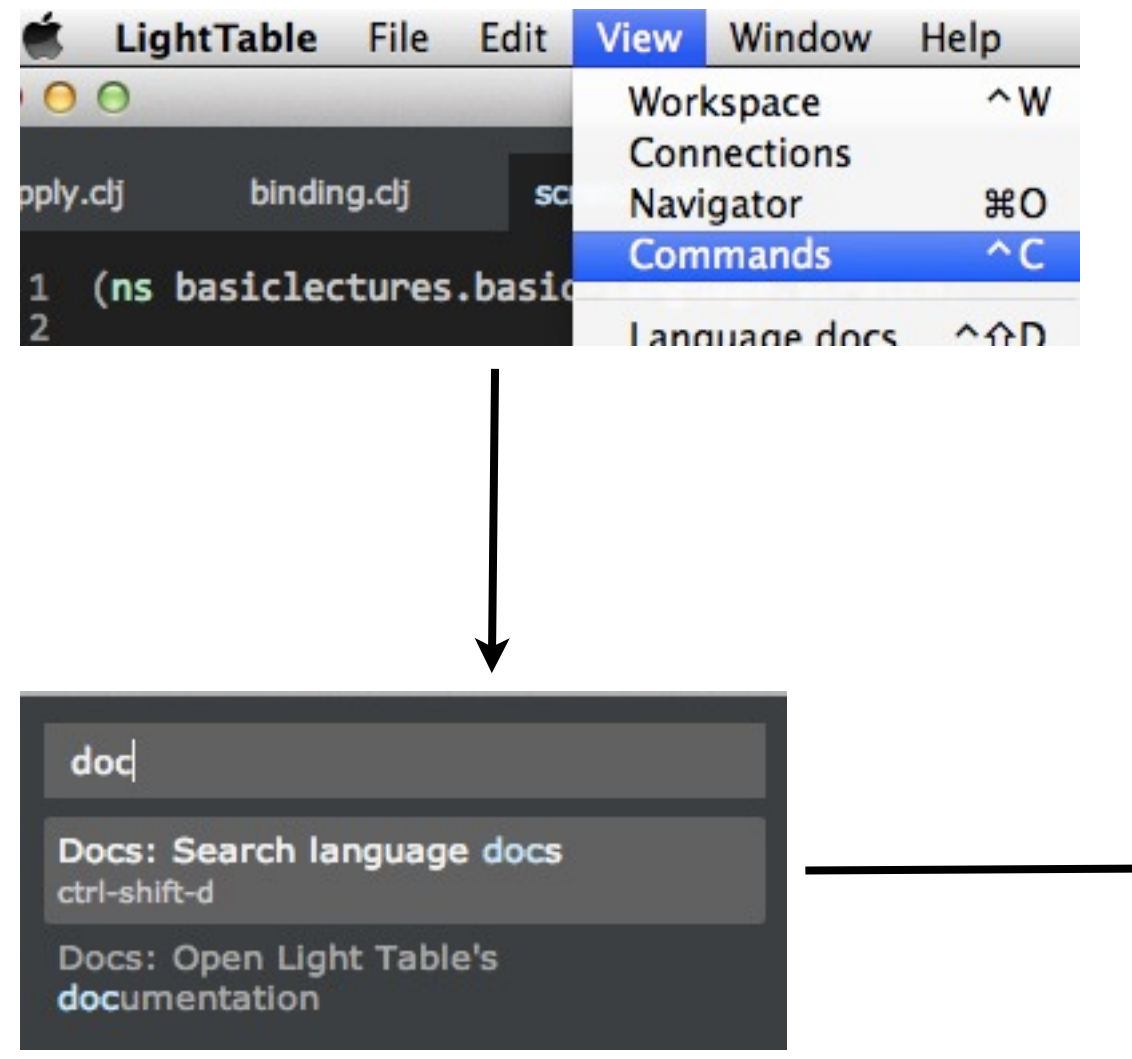

#### pop

pop clojure.core

#### $([col])$

For a list or queue, returns a new list/queue without the first item, for a vector, returns a new vector without the last item. If the collection is empty, throws an exception. Note - not the same as next/butlast.

clj

### pop!

clojure.core

 $([col])$ 

Removes the last item from a transient vector. If the collection is empty, throws an exception. Returns coll

#### pop-thread-bindings

clojure.core

### $(I)$

Pop one set of bindings pushed with push-binding before. It is an error to pop bindings without pushing before.

push-thread-bindings clojure.core

([bindings])

WARNING: This is a low-level function. Prefer high-level macros

## **doc in Light Table**

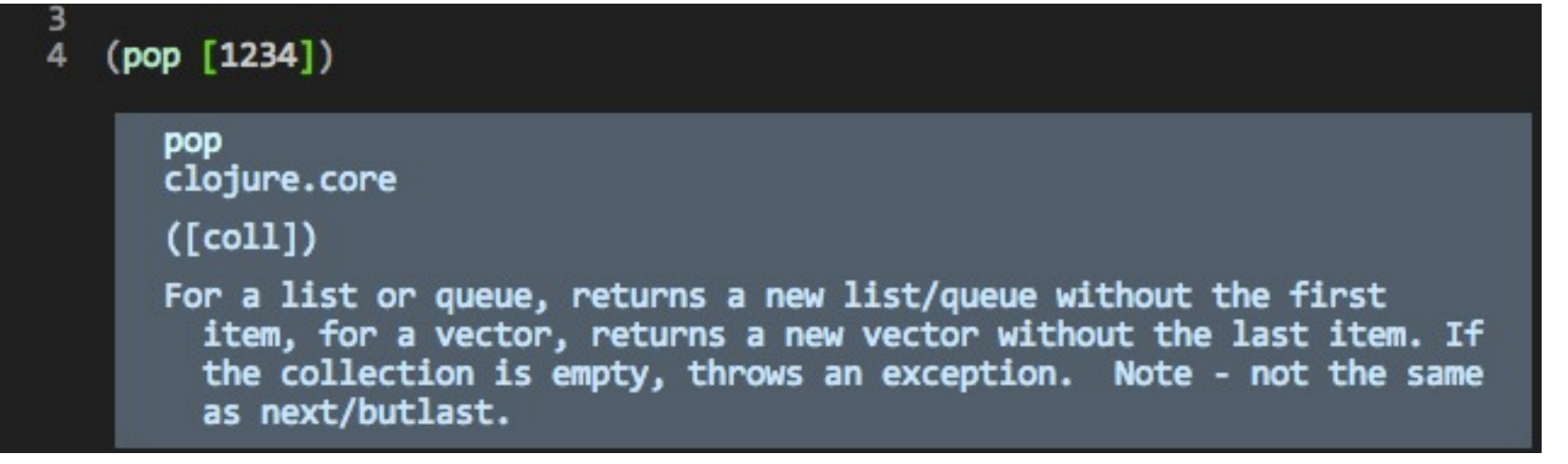

# **Configuring Light Table**

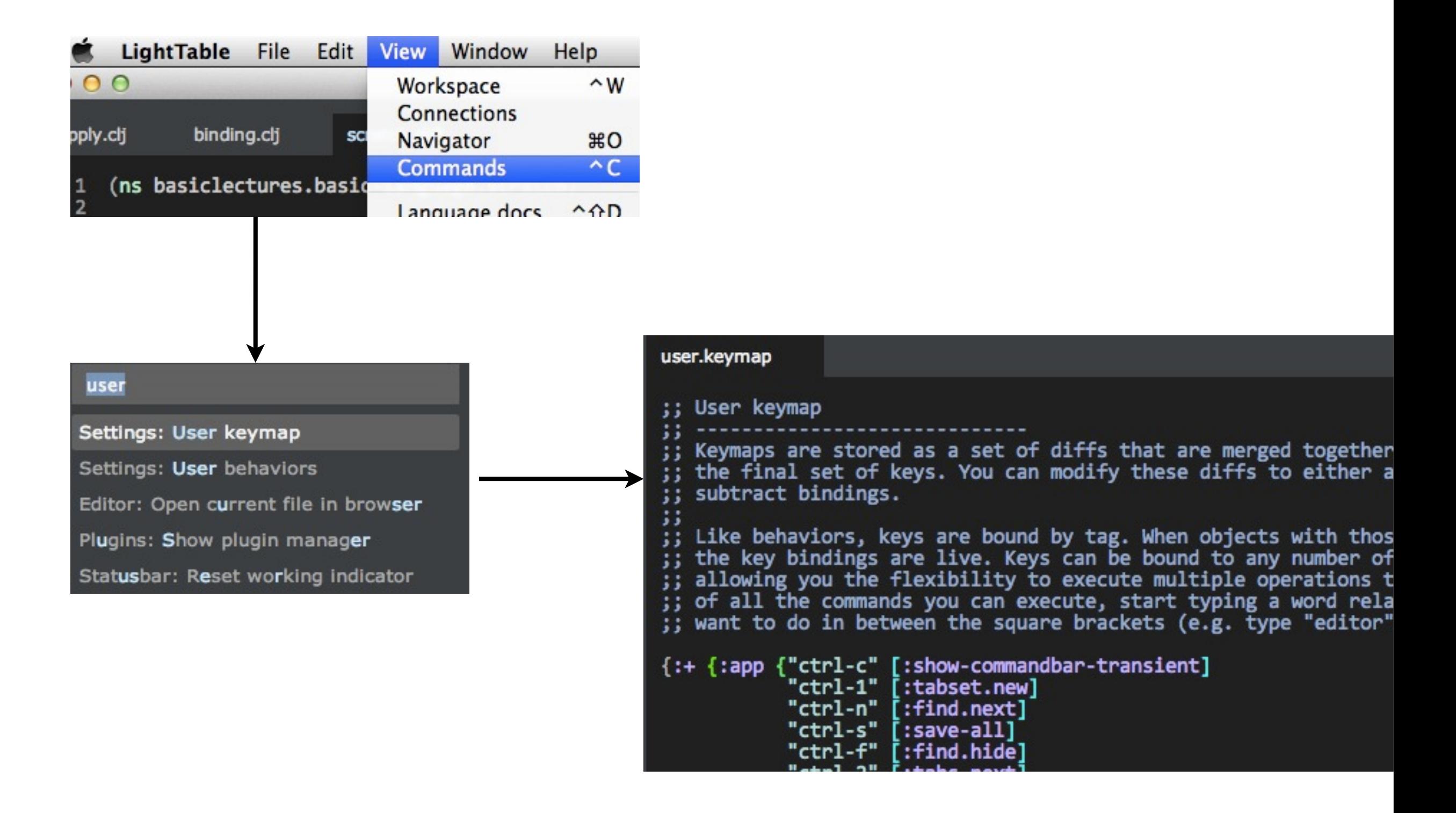

## **Some Useful keymaps**

{:+ {:app {"ctrl-c" [:show-commandbar-transient] "ctrl-1" [:tabset.new] "ctrl-n" [:find.next] "ctrl-s" [:save-all] "ctrl-f" [:find.hide] "ctrl-2" [:tabs.next] "ctrl-i" [:instarepl] "ctrl-w" [:workspace.show] "ctrl-z" [:window.zoom-in] "ctrl-shift-z" [:window.zoom-out] "ctrl-m" [:window.maximize] "ctrl-t" [:toggle-console]}

```
 :editor {"ctrl-r" [:clear-inline-results]
       "ctrl-d" [:editor.doc.toggle]
       "ctrl-a" [:paredit.select.parent]
       "ctrl-l" [:paredit.grow.left]
       "ctrl-;" [:paredit.shrink.left]}}}
```
## **Comments**

; a semi-colon starts a comment that goes to end of the line

#\_ when prepended to a form makes the entire form a comment

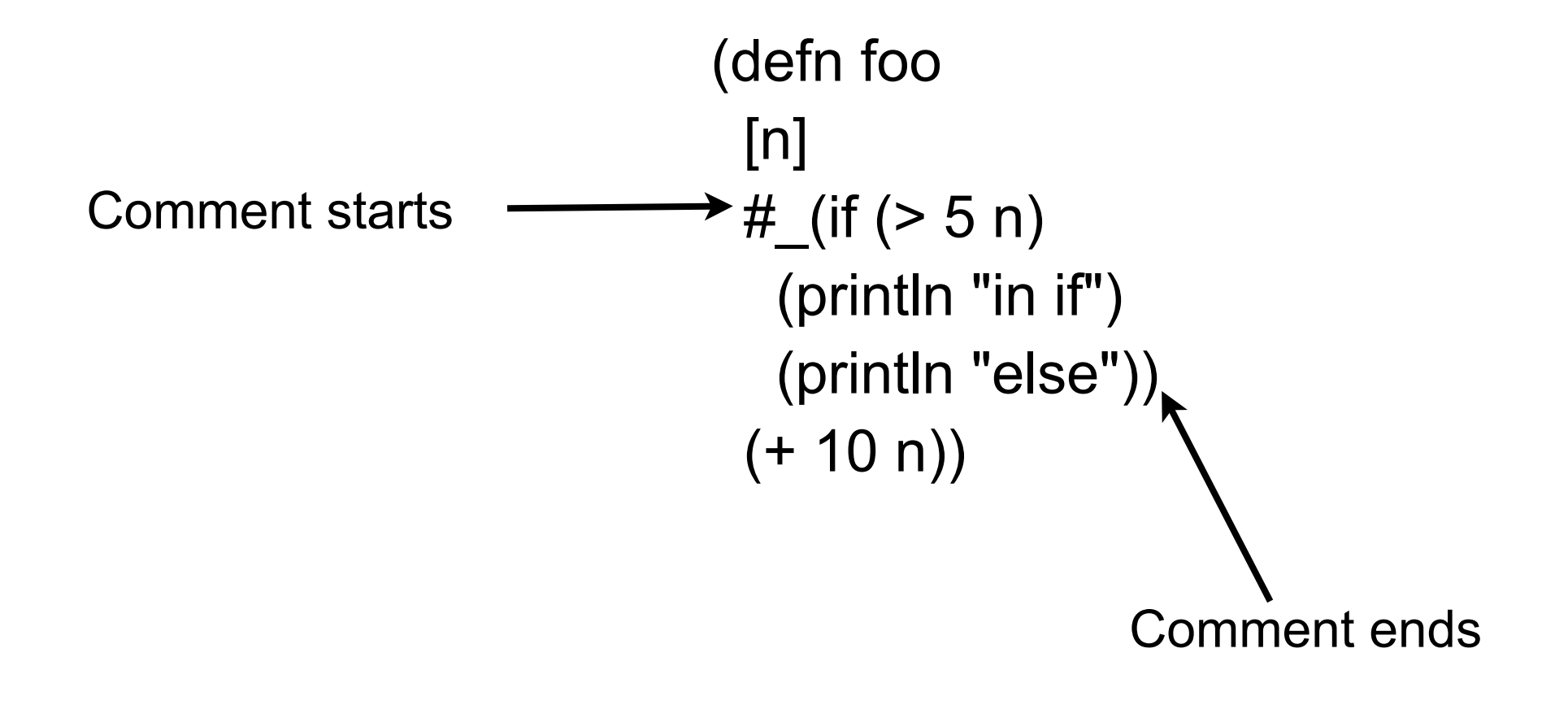

## **Explain This**

(defn foo [n] "How does this work? Not a compile error."  $(if (> 5 n)$  (println "in if") (println "else")) "This is not a doc comment"  $(+ 10 n))$ 

## **And This?**

(defn foo [n] (if (> 5 n) "What happens now?" (println "in if") (println "else")) "This is not a doc comment"  $(+ 10 n))$ 

## **Recall**

```
(defn function-name
   "Doc string"
   [arg1 arg2 … argN]
   (form1)
   (form2)
   …
   (formN))
```
## **Clojure Form**

Clojure expression

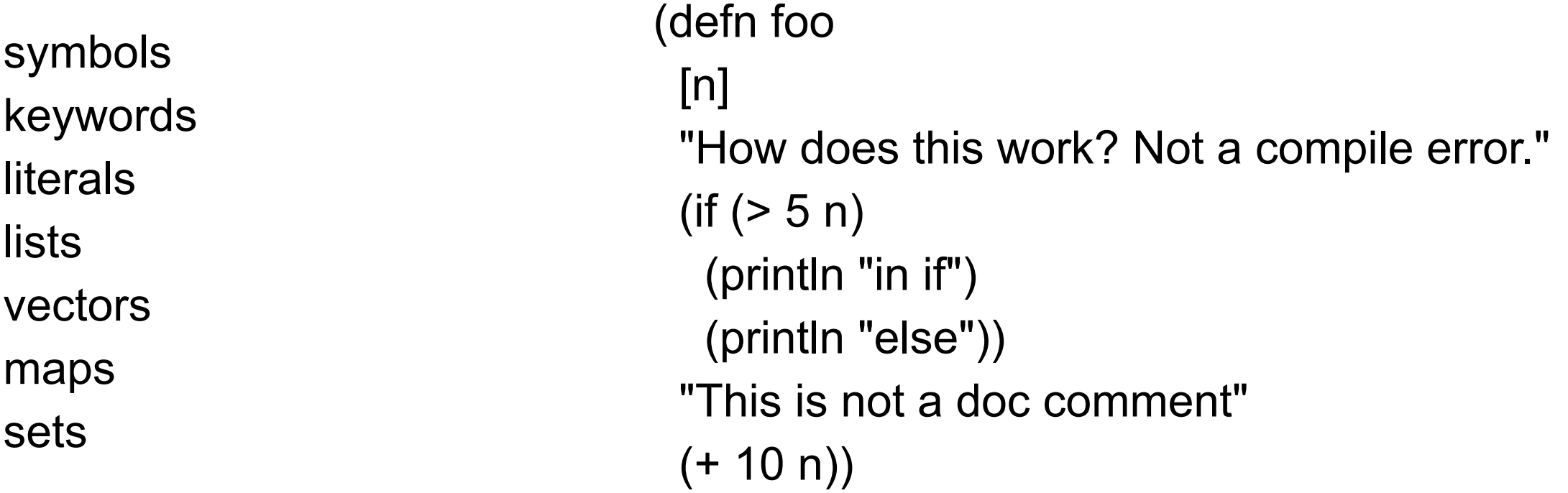

## **Anonymous Function - Lambda**

Function not bound to symbol

```
(fn [args] (form1) (form2)…(formn))
```

```
(fn [a b] (< (first a) (first b)))
```

```
((fn [a b] (< (first a) (first b))) [2 3] [5])
```

```
((fn [a b] 
    (println a b)
    (< (first a) (first b))) [2 3] [5])
```
## **Short Syntax for Lambda**

```
(fn [a b] (< (first a) (first b)))
#(< (first %1) (first %2)) %n -> n'th argument
```
#(+ 2 %) if only one argument can use %

## **Passing Functions as Arguments**

 $(sort < [3 1 2])$ 

 $(sort > [3 1 2])$ 

(sort (fn [a b] (< a b)) [3 1 2])

 $(sort \#(<\frac{9}{1} \%1 \%)2)$  [3 1 2])

(sort (fn [a b] (compare (str a) (str b))) [ 4 3 16])

(sort #(compare (str %1) (str %2)) [4 3 16])

## **Closure**

(defn adder [n]  $#(+ n \%)$ 

```
(def add-5 (adder 5))
```
(add-5 10)

Returns 15